# **NATIONAL UNIVERSITY OF SCIENCE AND TECHNOLOGY**

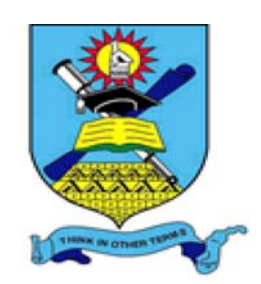

# **FACULTY OF INDUSTRIAL TECHNOLOGY**

# **INDUSTRIAL AND MANUFACTURING ENGINEERING DEPARTMENT**

**Master of Engineering in Manufacturing Engineering/Systems and Operations Management** 

## **2nd SEMESTER MAIN EXAMINATION**

**COURSE : COMPUTER AIDED DESIGN/COMPUTER AIDED MANUFACTURING ` (CAD/CAM)** 

**COURSE CODE: TIE 6121** 

**DATE : MAY/JUNE 2014** 

**Duration : 3 hours** 

#### **INSTRUCTIONS AND INFORMATION FOR THE CANDIDATE**

Answer **FOUR** questions**, ONE** from each Section, out of seven. All Questions carry equal marks (25) Show all working. Clarity and neatness shall be credited

**---------------------------------------------------------------------------------------------**

#### **SECTION A**

#### **QUESTION 1**

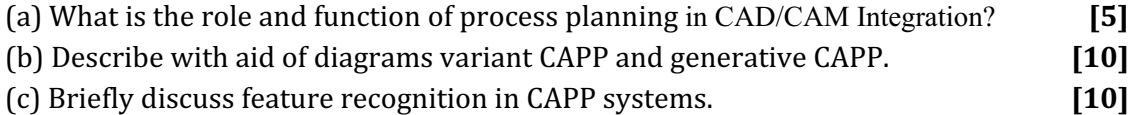

#### **QUESTION 2**

(a) Discuss the concept of CAD/CAM Data Exchange and explain the primary constraints of data-sharing between two or more systems. **[6]**

(b) Explain Local Area Network (LAN) and site typical examples of these in the manufacturing or services facilities environments of your choice. **[3]**

(c) Define WAN and give specific instances where it may be found. **[4]**

(b) Sketch and briefly discuss basic types of the following standard LAN arrangements: Star, Bus, Ring, and Tree. **[12]**

#### **SECTION B**

#### **QUESTION 3**

 (a) Distinguish between the Hermite basis and Bezier basis approaches to parametric cubic polynomial curves representation. **[6]**

- (b) (i) Determine whether the feature shown in Figure QU3 is topologically consistent using the Euler Poincare formula. **[6]**
- (ii) Compute the Euler coordinates for the construction of the object shown in Figure QU1, given the inverse matrix of the Euler matrix (M-1) deriving from the Mantyla's Euler operators, below. Show all the working. **[6]**

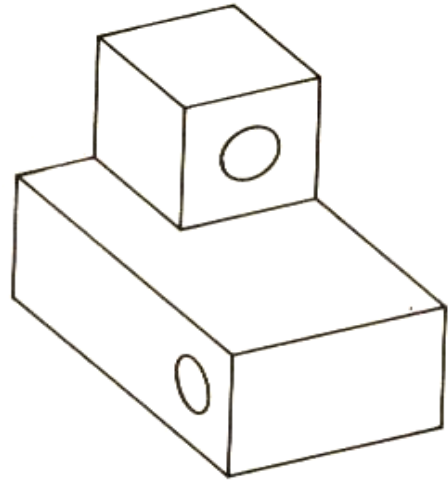

*Figure QU3* 

$$
M^{-1} = \frac{1}{12} \begin{bmatrix} 9 & -5 & 2 & -2 & 3 & 1 \\ 3 & 5 & -2 & 2 & -3 & -1 \\ -3 & 7 & 2 & -2 & 3 & 1 \\ -6 & 2 & 4 & 8 & -6 & 2 \\ 3 & 5 & -2 & 2 & 9 & -1 \\ -6 & -2 & 8 & 4 & -6 & -2 \end{bmatrix}
$$

(c) A cubic polynomial function of the general form in the Hermite basis is given by the equation:  $p = p(u) = p_s(1 - 3u^2 + 2u^3) + p_1(3u^2 - 2u^3) + p_0(u - 2u^2 + u^3) + p_1(-u^2 + u^3)$ Calculate the parametric [point of a Hermite cubic curve that fits the points  $P_0 = (2,2)$ ;  $P_1$  $\overline{p} = p(u) = p_0(1-3u^2+2u^3) + p_1(3u^2-2u^3) + p_2(u-2u^2+u^3) + p_1(-u^2+u^2)$  $= (7,6)$  and  $P_0^1 = (1,5)$ ;  $P_1^1 = (5,1)$ , if parameter u = 0.5  $[7]$ 

## **QUESTION 4**

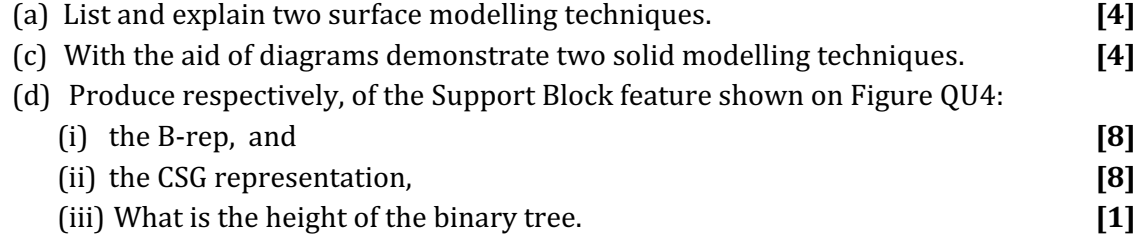

### **QUESTION 4 (Cont…)**

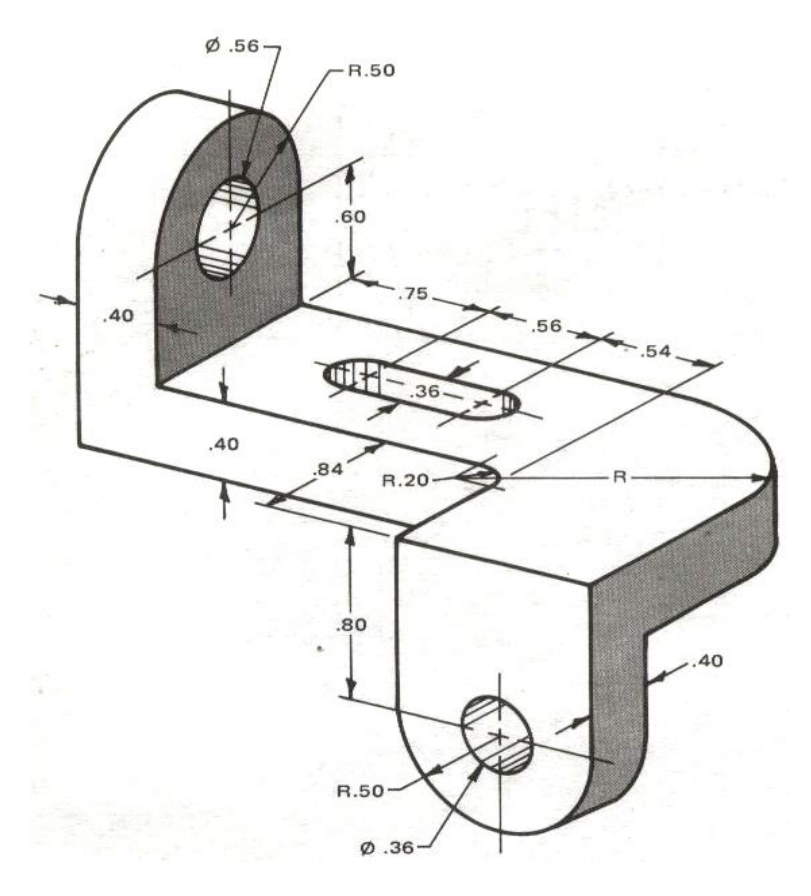

*Figure QU4 Bracket* 

#### **SECTION C**

#### **QUESTION 5**

- (a) Identify the 5 main operational processes along which the process planning for the machining the component shown in Figure QU5 will be carried out. **[5]**
- (b) Write a concise part program to machine the component shown in Figure QU5 on a CNC Milling Machine. Given that the milling tool T4 which is of diameter 8 mm operates with a feed rate  $F = 80$  mm/min and the spindle speed  $S = 1392$  rev/min while the drilling tool T5 which is of diameter 8 mm operates with a feedrate  $F = 120$  mm/min and spindle speed S = 1193 rev/min. Given also that the maximum depth of cut for the milling tool T4 is 3 mm. **[20]**

# **QUESTION 5(Cont…)**

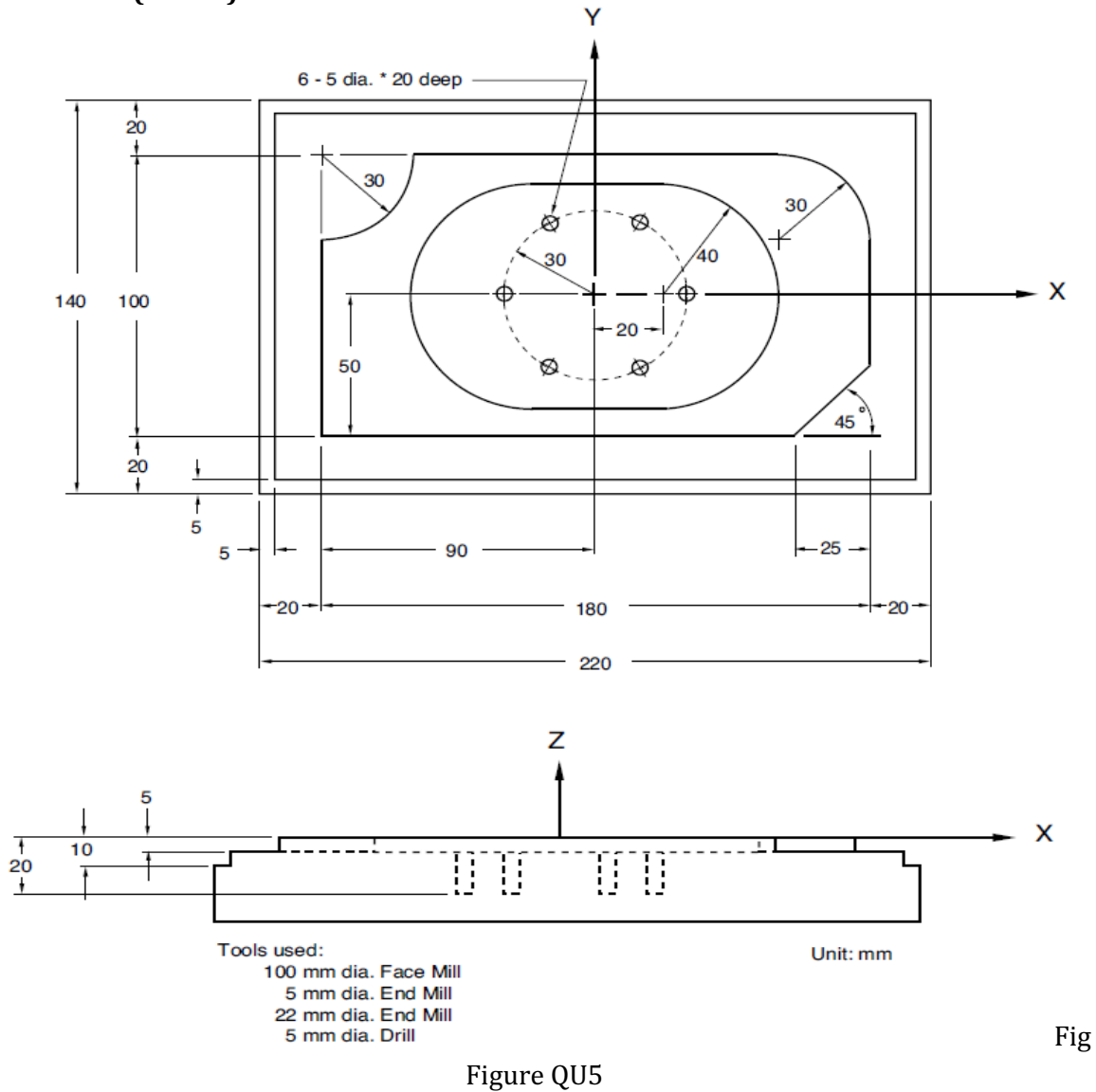

#### **SECTION D**

#### **QUSETION 6**

- (a) Explain the types of statements utilised in the Automatically Programmed Tools language (APT). **[8]**
- (b) Write an APT Language programme for milling the part shown in Figure QU6. **[17]**

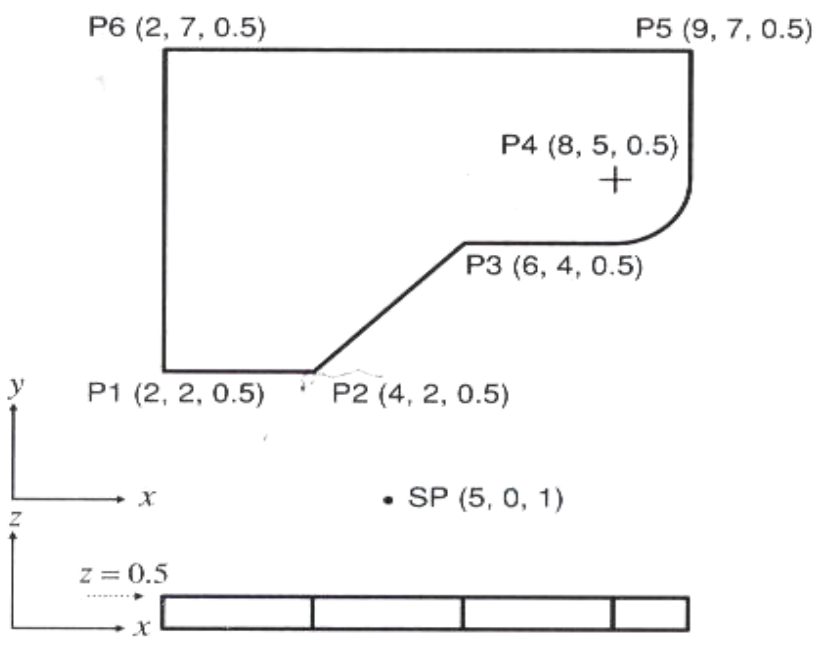

Figure QU6

Assume the following machining conditions to apply during the milling process of the piece which will be milled in two passes:

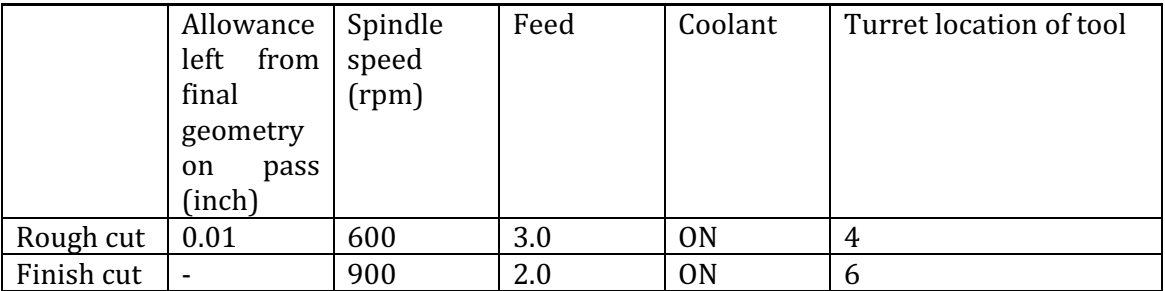

Outer tolerance of 0.002 mm is allowed for curved sections

The top surface of the surface corresponds to  $z = 0.5$ . Z= 0 defines a plane just below the bottom surface.

The part surface, PS, is defined so that it is just below the bottom surface of the part.

## **QUESTION 7**

- (a) Explain the circumstances in which AutoLisp may be used as the most viable CAD platform in a manufacturing environment of your choice. Site typical examples of products that may be effectively represented in AutoLisp. **[8]**
- (b)Write an AutoLisp programming code to generate the pattern shown, of a Hex Wrench, on Figure QU7 below. All the feature dimensions are dependent on the Across Flats (A/F) distance such that the user only enters the A/F distance and the start point of the feature drawing. The rest of the feature drawing will be generated automatically once these entries are made on the user interface provided on the automatic drawing package. **[17]**

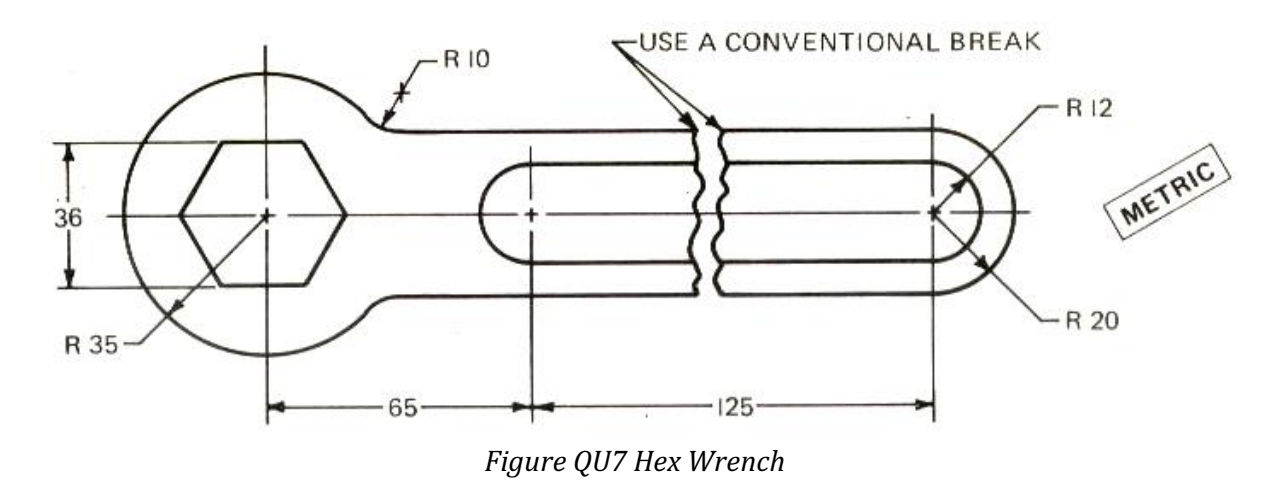

**---------------------------------------***end of examination***--------------------------------------------**